#### **KEHITYS**

Tarkistus, palaute, uudet kuvaukset, esteettömyys

6

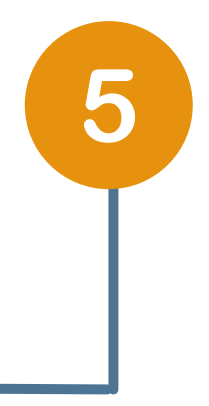

#### **PALVELUKUVAUSTEN, ASIOINTIKANAVIEN JA LIITOSTEN LUOMINEN**

Näiden lukumäärä vaikuttaa kokonaiskestoon

#### **TUNNISTAMINEN** Palvelut Asiointikanavat

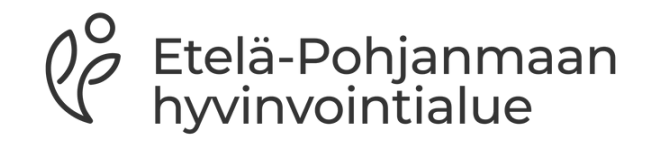

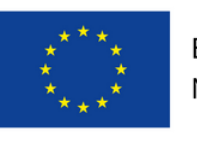

Euroopan unionin rahoittama -NextGenerationEU

**PTV-OSAAMISEN**

**KEHITTÄMINEN**

PTV-taidon

ylläpito

3

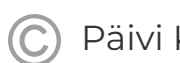

#### **PALVELUTIETOVARANTOON KIRJAUTUMINEN**

#### 1 h

 $\overline{2}$ 

# **PTV-MATKA JÄRJESTÖSSÄ PTV-AJOKORTIN SUORITTAMISEN JÄLKEEN**

#### **KÄYTTÖLUPA-ANOMUKSEN LUOMINEN SUOMI.FI PALVELUHALLINNASSA**

Luontiaika 1 h Käsittelyaika 2 vk

- päätöksen siitä kenelle tai keille he haluavat antaa luvan
	- edustajana

täyttää käyttölupa-anomus Palvelutietovarantoon Suomi.fi Palveluhallinnan kautta ja toimia järjestön

- toimia halutessaan PTV-pääkäyttäjänä
- täydentää organisaation tietoja Palvelutietovarantoon
- kutsua uusia käyttäjiä Palveluhallintaan
- käyttäjille
- muiden käyttäjien kanssa yhdessä

antaa käyttöoikeuksia uusille organisaation PTV-

luoda palvelukuvauksia, asiointikanavia ja liitoksia

Järjestön johto tai hallitus voi halutessaan kokoontua ja kirjata pöytäkirjaan

Lupa antaa oikeudet

# **SUOMI.FI PALVELUHALLINTAAN -REKISTERÖINTI**

- Hakulomake täytetään sähköisesti yhdessä digiagentin kanssa Suomi.fi [Palveluhallinnassa](https://palveluhallinta.suomi.fi/)
- Kun järjestö ei ole vielä kirjautunut aiemmin palveluhallintaan, henkilön tulee järjestön edustajana se ensin luoda
- Käyttölupa-anomuksen täyttämiseen varataan aikaa n. 1 h
- Käsittelyaika DVV:lla kestää n. kaksi viikkoa

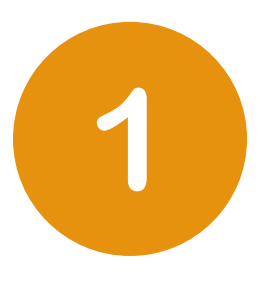

#### **Käyttölupa**

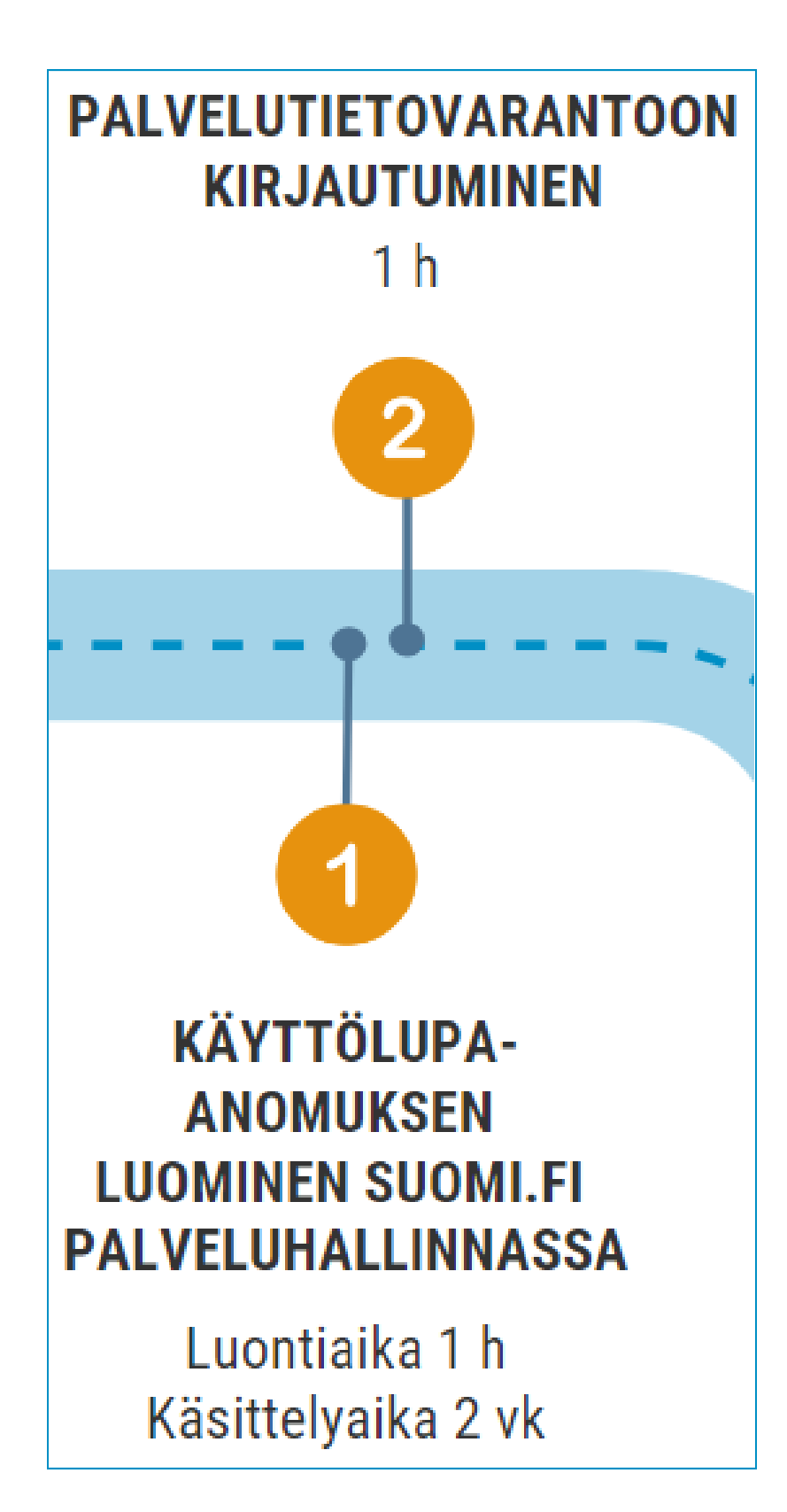

# **KÄYTTÖLUVAN ANOMINEN**

- Pääkäyttäjä tunnistautuu ensin Suomi.fi [Palveluhallintaan](https://palveluhallinta.suomi.fi/) $\bigcirc$
- Tunnistautumisen jälkeen valitse

Täydennä organisaation tiedot aloitusnäkymän kautta Palveluhallintaan, pääkäyttäjän tulee vielä erikseen

Huom! Kun uusi käyttäjä on rekisteröitynyt käydä antamassa kutsutulle henkilölle oikeudet Palvelutietovarantoa varten.

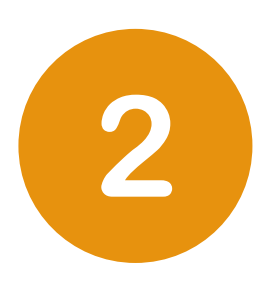

Siirry Palvelutietovarantoon

## **Palveluhallintaan kirjautuminen**

## **Organisaatiotietojen täydentäminen**

## **Kutsujen lähettäminen /pääkäyttäjälle/ylläpitäjille**

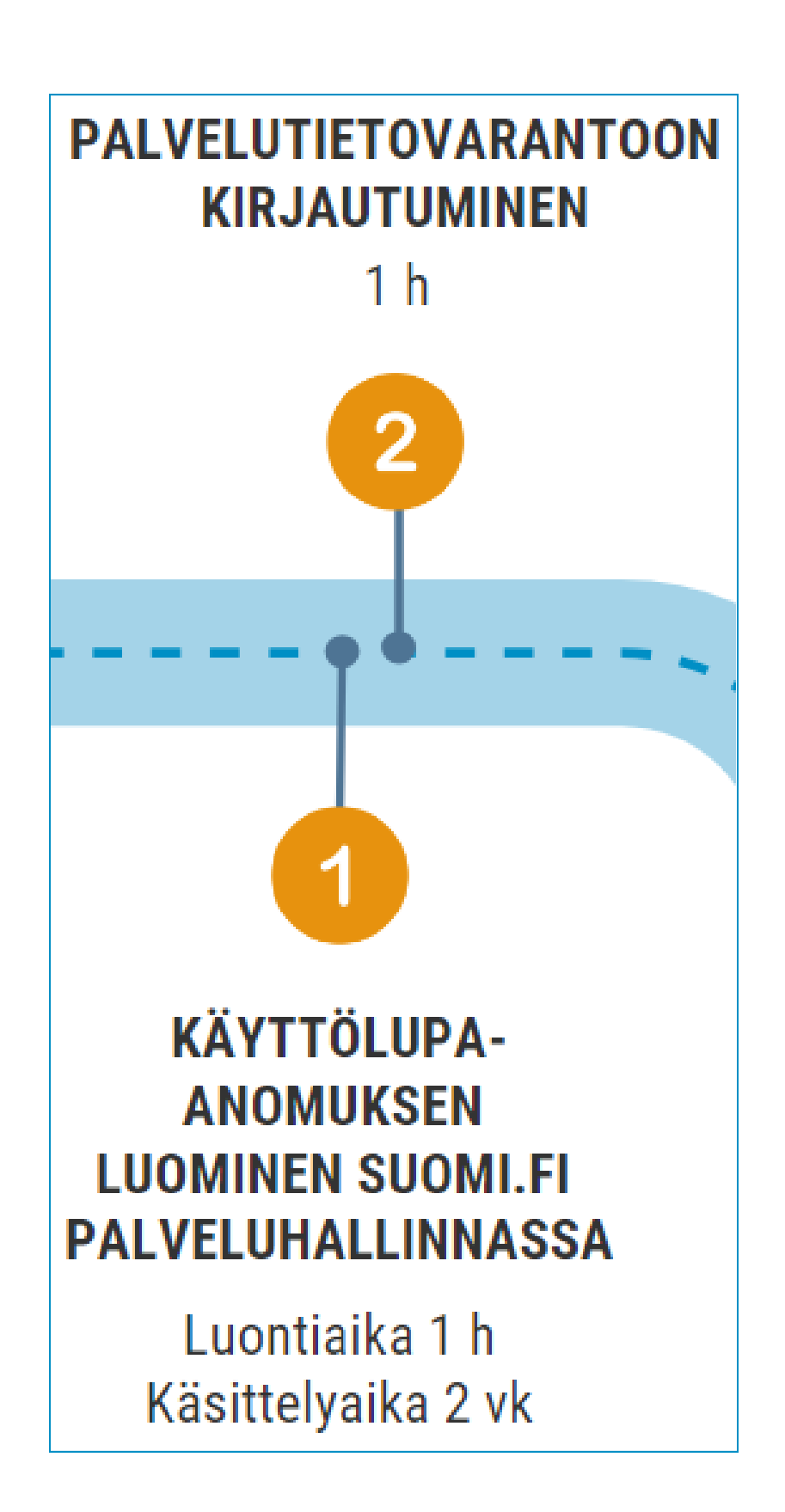

# **PALVELUHALLINTAAN & PALVELUTIETOVARANTOON KIRJAUTUMINEN**

Pääkäyttäjän vastuulla

- PTV [koulutustallenteet](https://palveluhallinta.suomi.fi/fi/tuki/artikkelit/63c8f1c8b097ee0acf40b8cb) ja klinikat (maksuton) [Ohjetiedostot](https://palveluhallinta.suomi.fi/fi/tuki/artikkelit/5aabde522503b4004f2bc0f0) ja -videot
- 

## **PTV-ajokortin suorittaminen**

• Löytyy [eOppivan](https://www.eoppiva.fi/koulutukset/ptv-ajokortti/) sivuilta (maksuton)

#### **Sisäisen koulutuksen organisointi**

#### **PTV-osaamisen kehittäminen**

# **PTV-OSAAMISEN KEHITTÄMINEN**

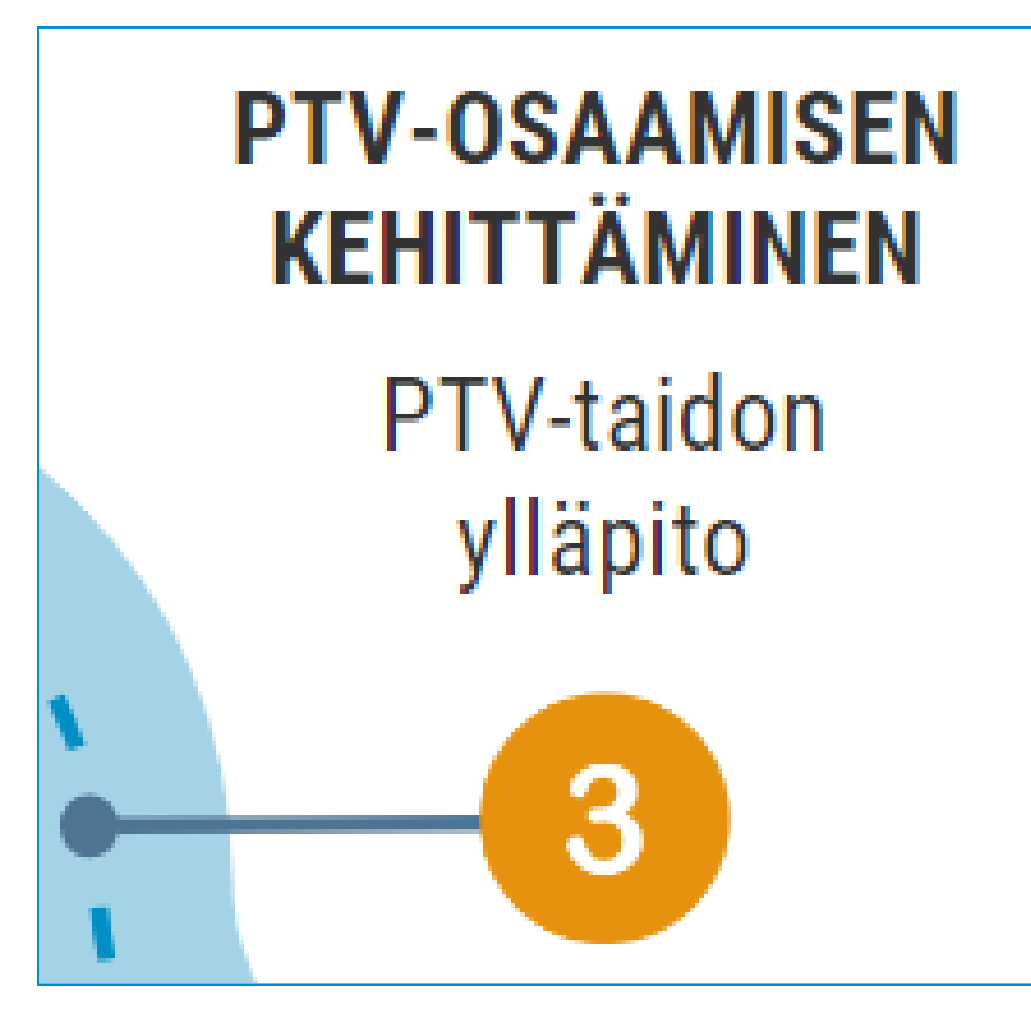

- PTV-tapahtumat kunnille, seurakunnille, järjestöille Teamsilla tai livenä keväisin ja syksyisin tarpeen mukaan
- [https://www.hyvaep.fi/hyvinvointialue/hankkeet/hyvinvoiva-etela](https://www.hyvaep.fi/hyvinvointialue/hankkeet/hyvinvoiva-etela-pohjanmaa-hanke/palvelutietovaranto-arkikielella/)pohjanmaa-hanke/palvelutietovaranto-arkikielella/

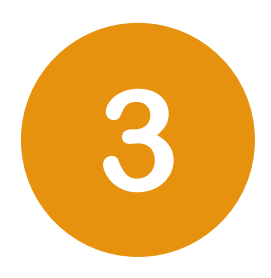

- 
- 

#### **Hyvinvoiva Etelä-Pohjanmaa -hankkeen järjestämät PTV-tilaisuudet**

- Mihin asioihin liittyen ihmiset voivat kanssamme asioida?
- Mikä tarve asiakkaalla voi olla, jos hän ottaa meihin yhteyttä?
- Mitä asiakas voi meiltä saada?

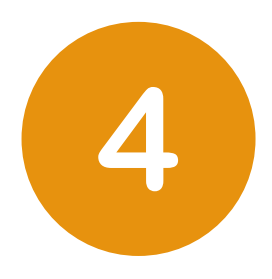

Ennen palvelukuvauksen tekoa palvelutietovarantoon, tulee tunnistaa palvelukuvaus tehdään.

- järjestön tarjoama palvelu/toiminta, josta
- Tunnista järjestösi tarjoamat palvelut/toiminta

seuraavien kysymysten avulla:

## **PALVELUJEN TUNNISTAMINEN**

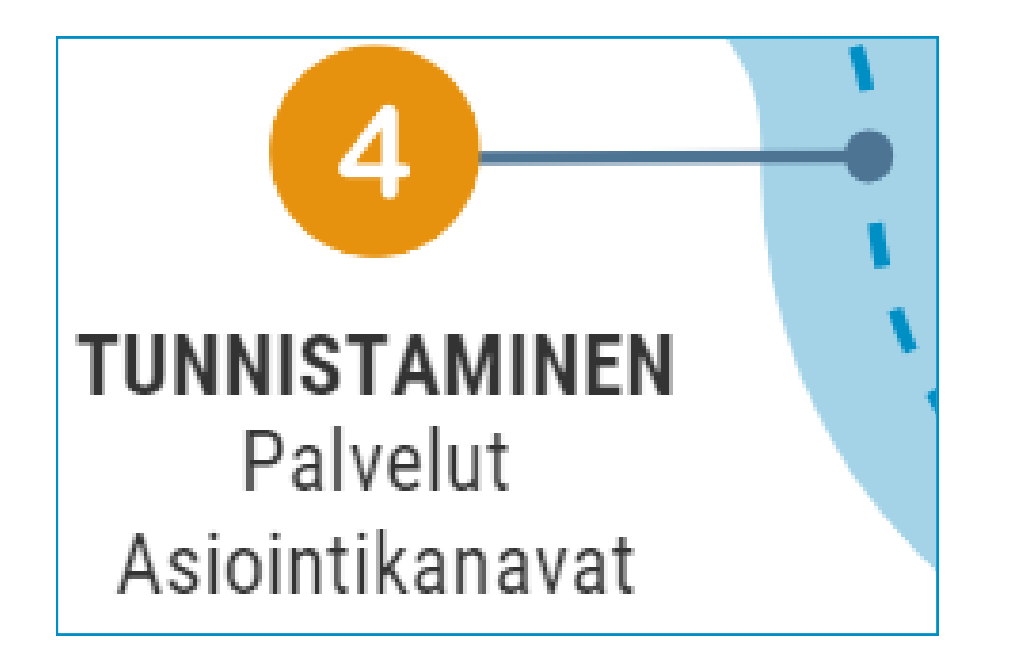

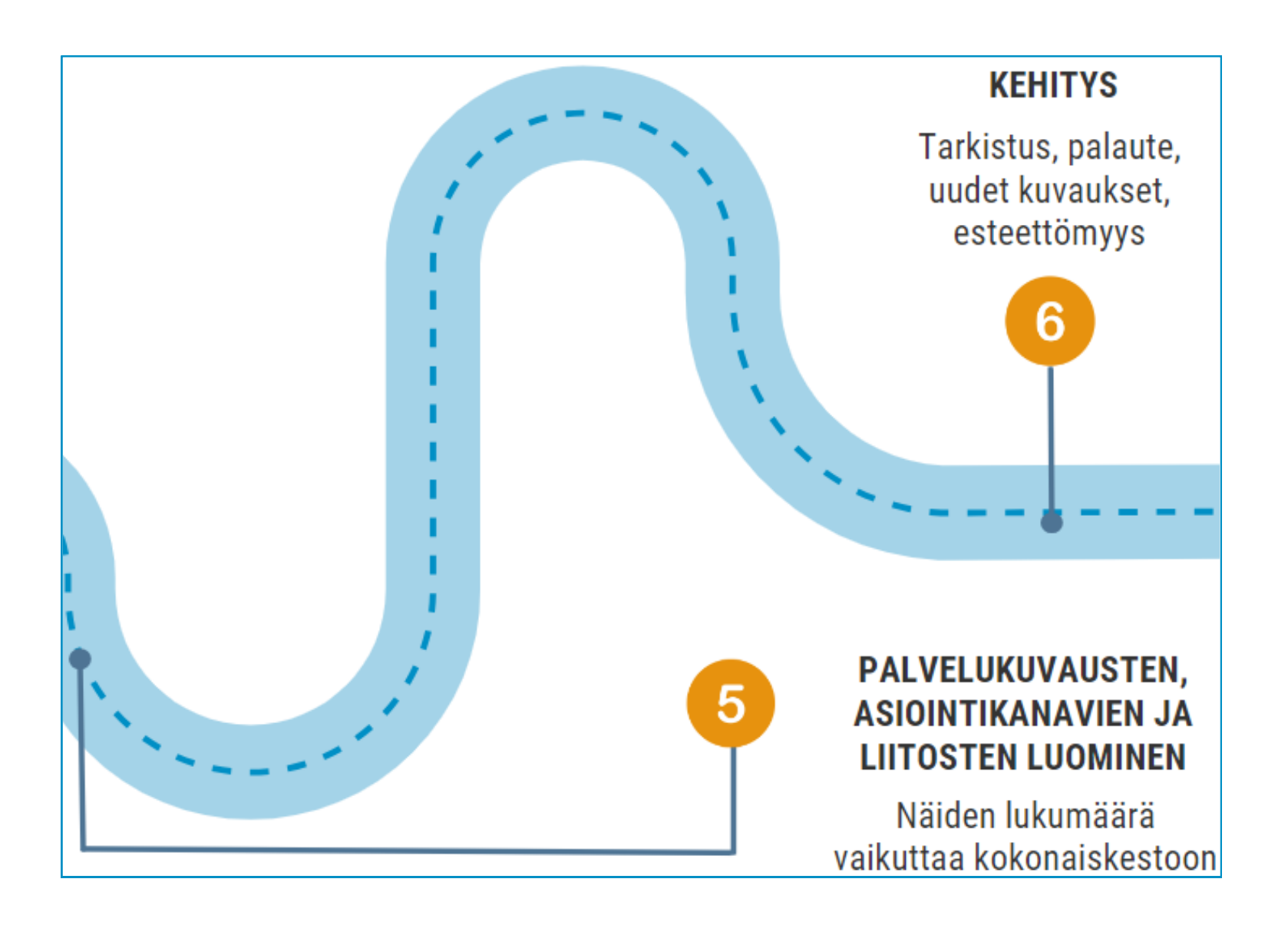

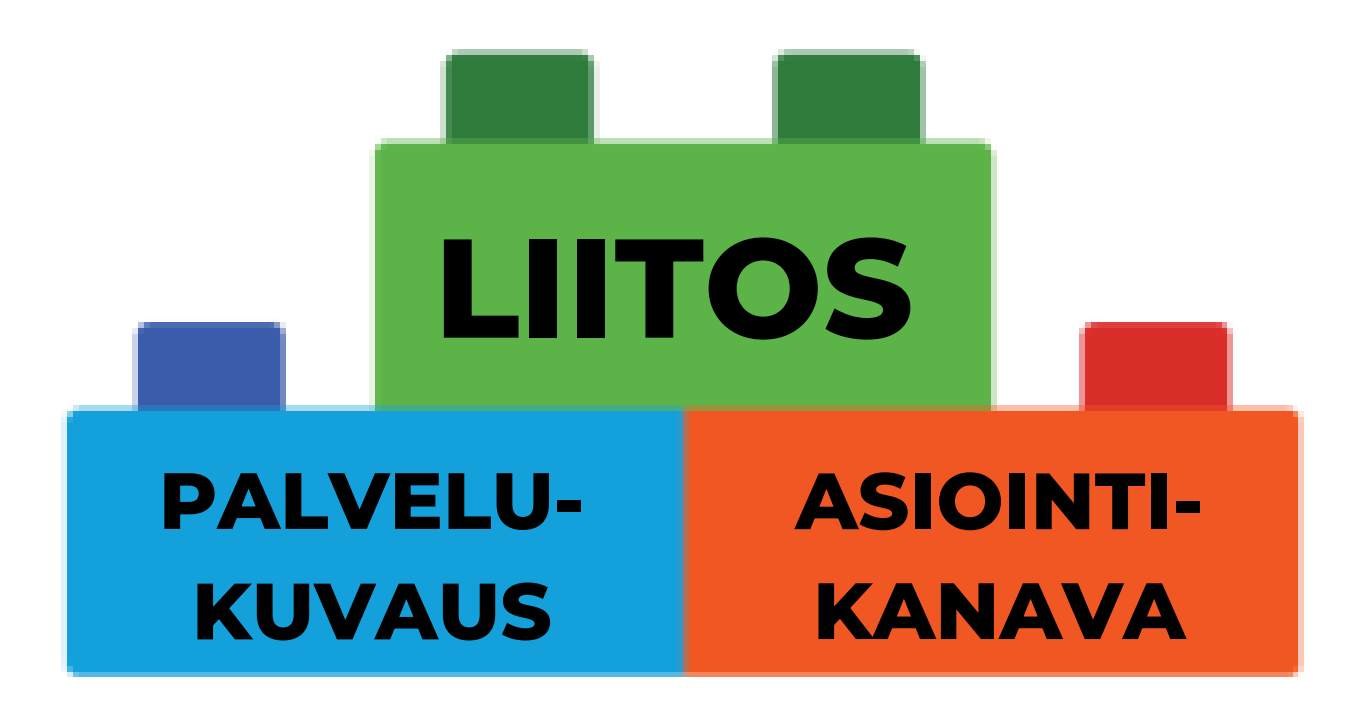

- Palvelun kuvaaminen, palveluluokat, asiasanat, tekstintarkistus, kielet,
	- puhuttelevuus

www-sivu, osoite, puhelinnumero, lomake verkossa, kartta

• Ilman edellä mainittujen liittämistä toisiinsa eivät tiedot näy oikein organisaation tiedoissa kuten Suomi.fi ja kansalliset verkkopalvelut.

#### 5 **PALVELUKUVAUS, ASIOINTIKANAVA, LIITOS**

#### **Palvelukuvaus**

## **Asiointikanavat**

- -

#### **Liitos**

- -
	-

Uusi palvelu, yhteystiedot muuttuneet, palvelun arkistoiminen

Kun esteettömyystietoja ei viety vielä palvelujen kuvaamisvaiheessa

Kun seuraavan kerran syntyy tarve uudistaa nettisivuja, kannattaa miettiä sivuilla olevien tietojen integroimista PTV:oon

## **Päivitystarve jo vietyihin tietoihin**

### **Esteettömyystiedot**

## **www-integraatio ym. lisäpalvelut**

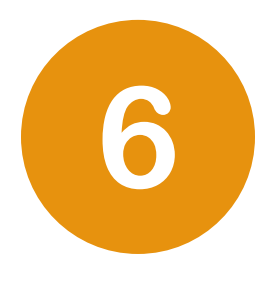

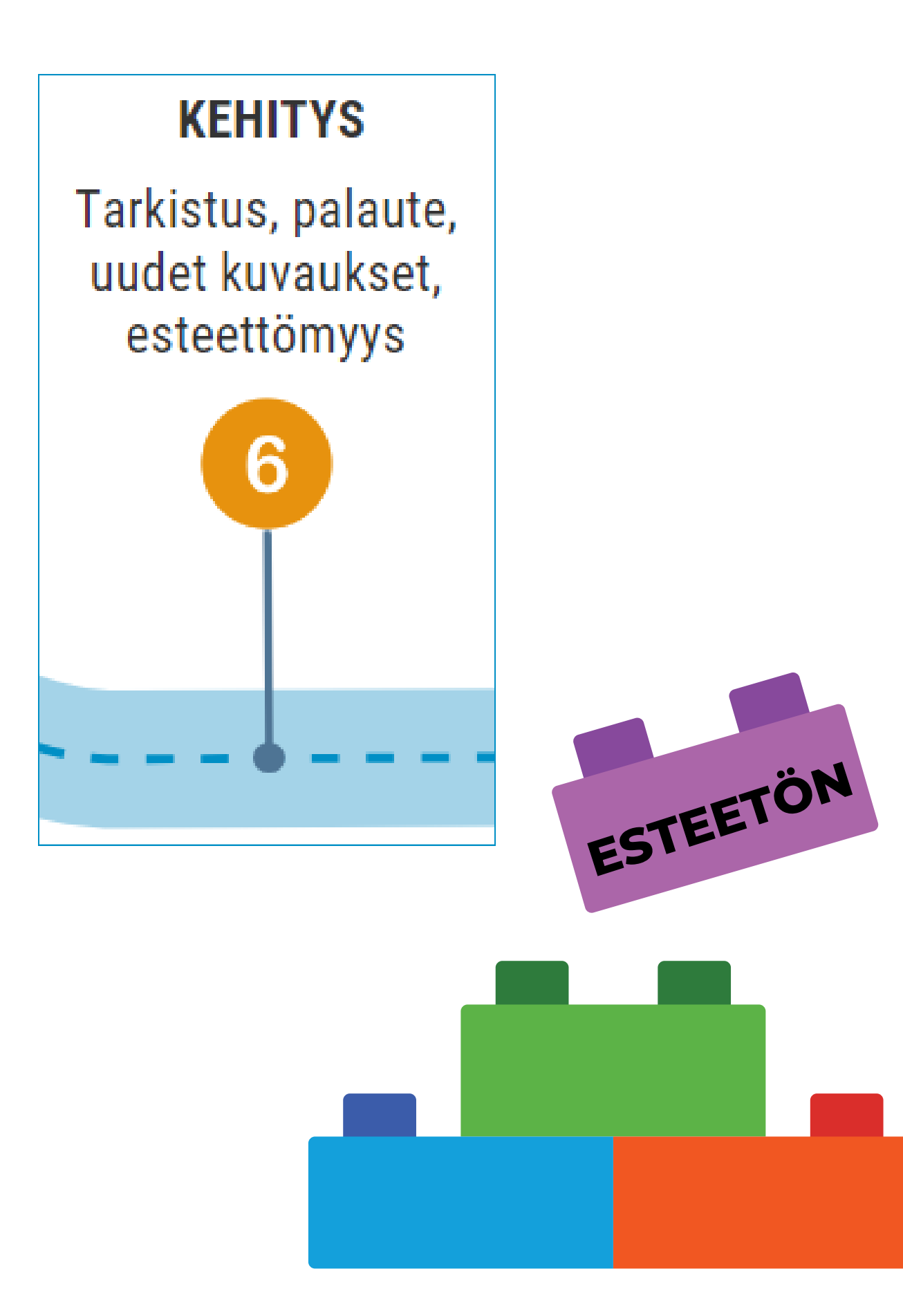

# **KEHITYSVAIHE**